#### МИНОБРНАУКИ РОССИИ ФЕДЕРАЛЬНОЕ ГОСУДАРСТВЕННОЕ БЮДЖЕТНОЕ ОБРАЗОВАТЕЛЬНОЕ УЧРЕЖДЕНИЕ ВЫСШЕГО ОБРАЗОВАНИЯ «БЕЛГОРОДСКИЙ ГОСУДАРСТВЕННЫЙ ТЕХНОЛОГИЧЕСКИЙ УНИВЕРСИТЕТ им. В.Г.ШУХОВА» (БГТУ им. В. Г. Шухова)

#### СОГЛАСОВАНО **УТВЕРЖДАЮ** Директор института Директор института лиференции, информационных **магистратуры** технологий и управляющих систем канд. Жон-Наук доцент ИМ.В. Космачева канд.техн.наук, доцент А.В. Белоусов perce 2022 г.

## РАБОЧАЯ ПРОГРАММА

 $2022 F$ 

## УЧЕБНОЙ ПРАКТИКИ ПО ПОЛУЧЕНИЮ ПЕРВИЧНЫХ НАВЫКОВ РАБОТЫ С ПРОГРАММНЫМ ОБЕСПЕЧЕНИЕМ ПРИМЕНИТЕЛЬНО К ОБЛАСТИ (СФЕРЕ) ПРОФЕССИОНАЛЬНОЙ ДЕЯТЕЛЬНОСТИ

направление подготовки

13.04.02 Электроэнергетика и электротехника

профиль подготовки

Электроэнергетические системы и сети

Квалификация

магистр

Форма обучения

заочная

Институт энергетики, информационных технологий и управляющих систем Кафедра электроэнергетики и автоматики

Белгород - 2022

Программа практики составлена на основании требований:

• Федерального государственного образовательного стандарта высшего образования - Магистратура по направлению подготовки 13.04.02, утвержденного приказом Минобрнауки России от 28 февраля 2018г. №147;

• учебного плана, утвержденного ученым советом БГТУ им. В. Г. Шухова в 2022 году.

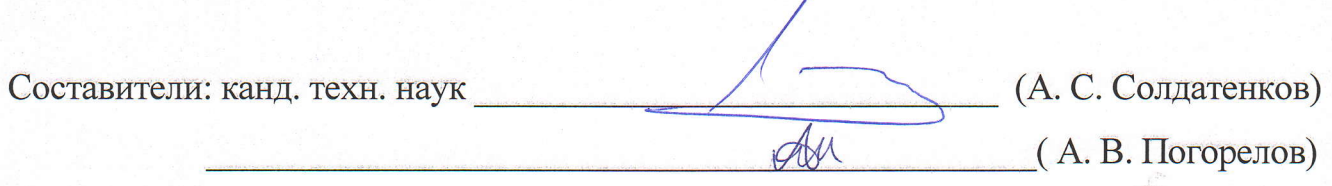

Программа практики обсуждена на заседании кафедры электроэнергетики и автоматики

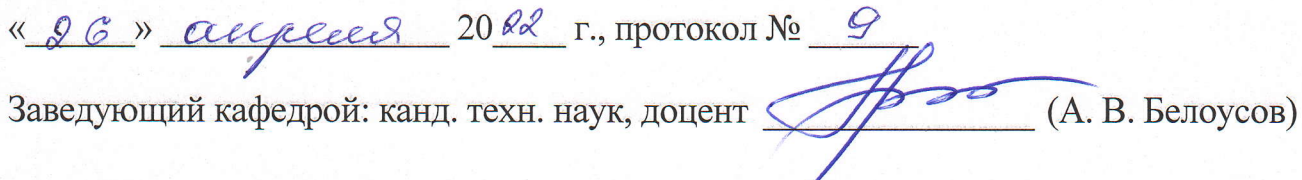

Программа выпускающей кафедрой практики согласована  $\overline{c}$ электроэнергетики и автоматики

Заведующий кафедрой: канд. техн. наук, доцент (А. В. Белоусов) <u>«26» angeles 2022</u> r.

Программа практики одобрена методической комиссией института энергетики, информационных технологий и управляющих систем

« 28 » aupreces 2022 г., протокол № 8 (А. Н. Семернин) Председатель: канд. техн. наук, доцент

**1. Вид практики:** учебная.

**2. Тип практики:** непрерывно – путем выделения в календарном учебном графике непрерывного периода учебного времени.

**3. Формы проведения практики** проводится в форме работы в университете с целью изучения программных пакетов по расчету и моделированию производственных энергетических объектов; проводится в специализированном компьютерном классе в форме работы со стандартными программными пакетами, используемыми в профессиональной деятельности

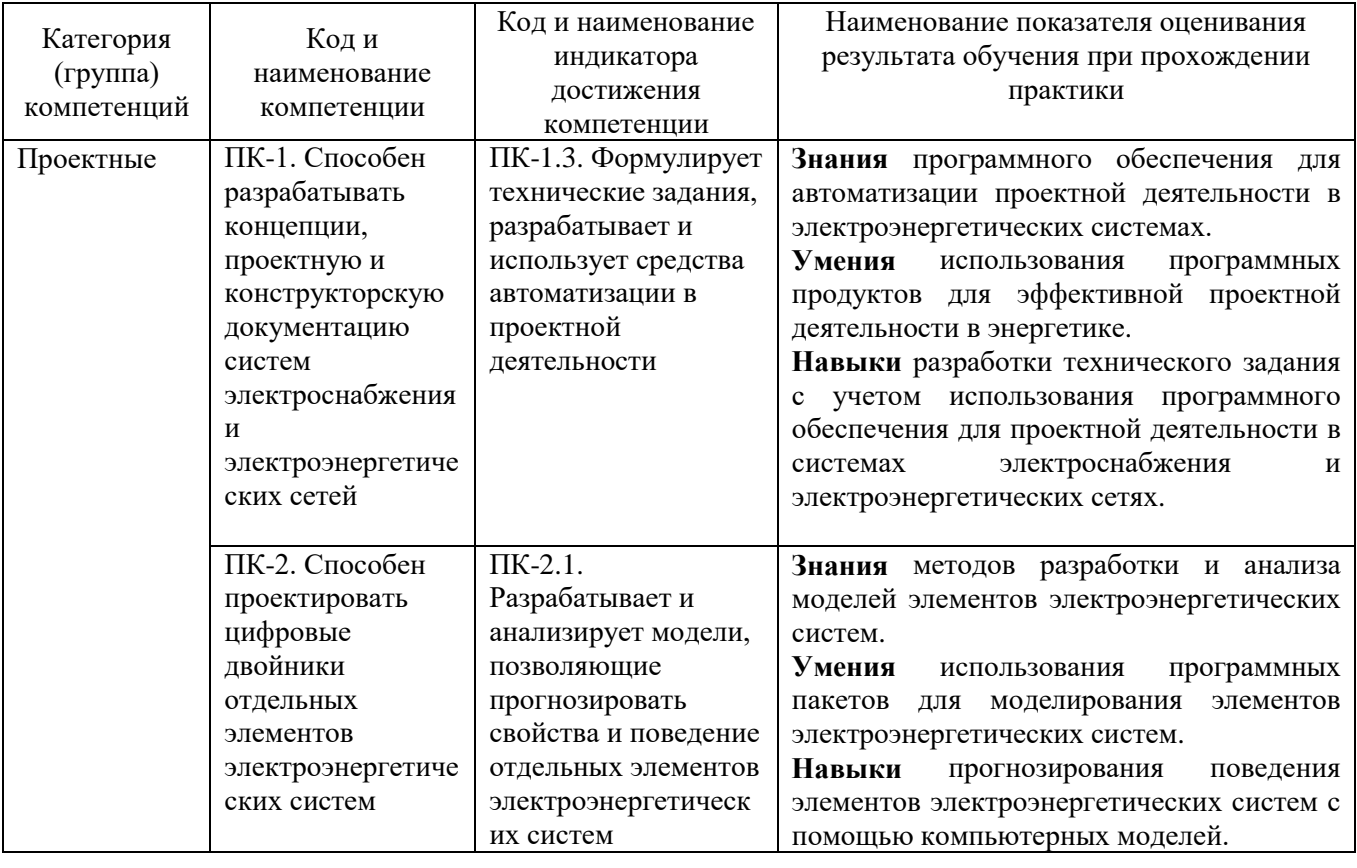

## **4. Планируемые результаты обучения при прохождении практики**

## **5. Место практики в структуре образовательной программы**

**Компетенция ПК-1.** Способен разрабатывать концепции, проектную и конструкторскую документацию систем электроснабжения и электроэнергетических сетей.

Данная компетенция формируется следующими дисциплинами, практиками.

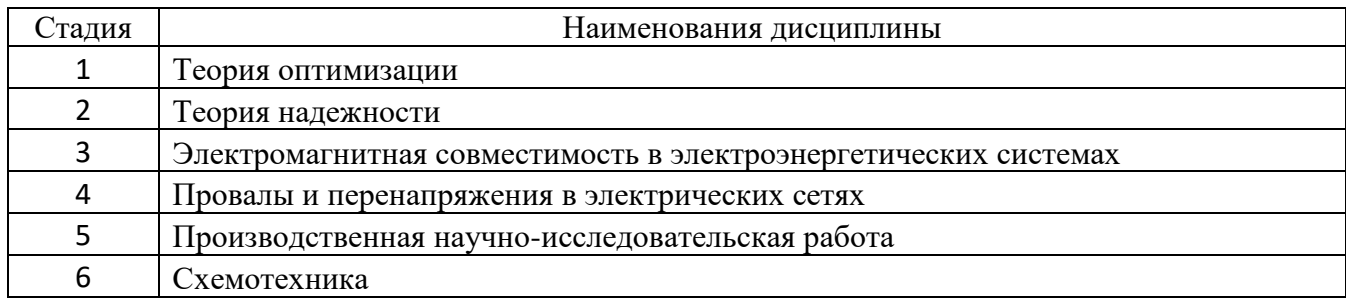

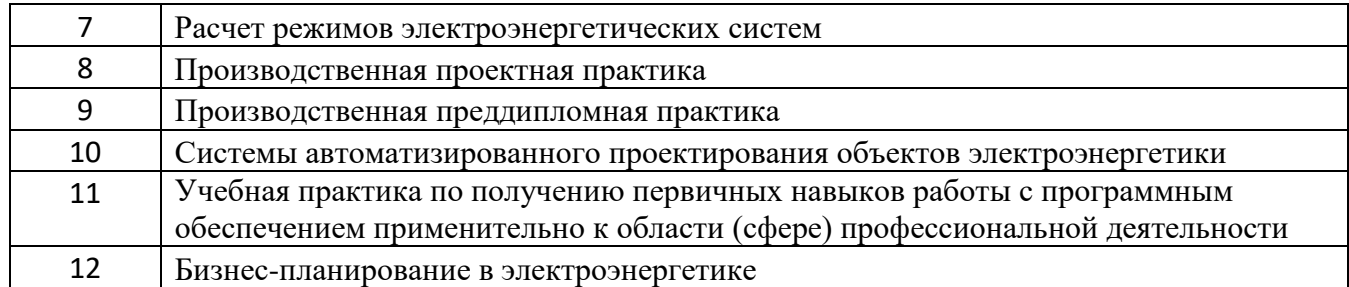

**Компетенция ПК-2.** Способен проектировать цифровые двойники отдельных элементов электроэнергетических систем.

Данная компетенция формируется следующими дисциплинами, практиками.

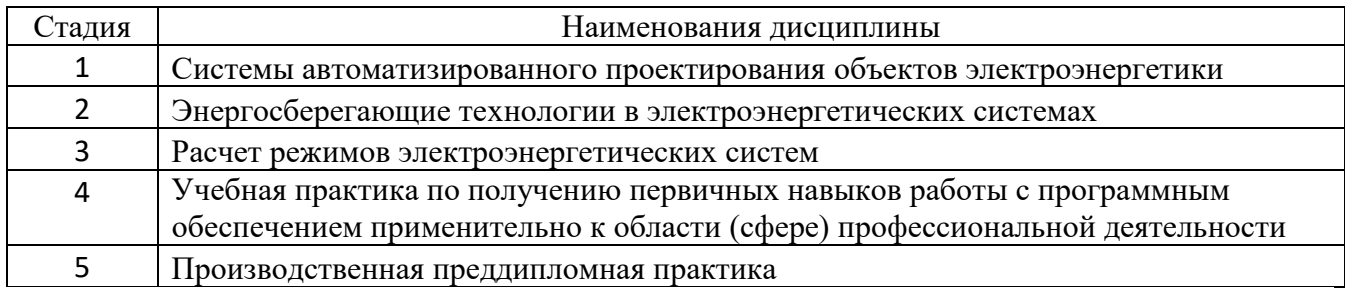

## **6. Объем практики**

Общая трудоемкость практики составляет 6 зачетных единиц, 216 часов. Общая продолжительность практики 64 недели, 12 часов аудиторных занятий.

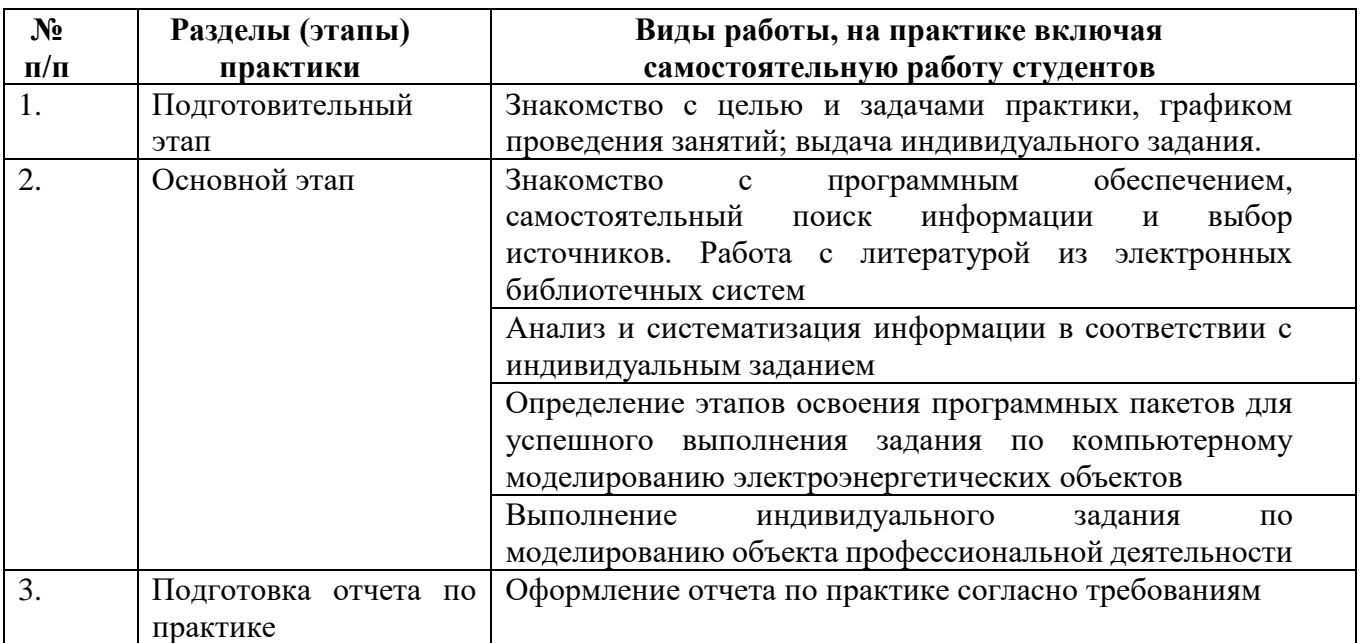

## **7. Содержание практики**

Отчет по компьютерной практике должен включать в себя анализ цепей, систем и объектов профессиональной деятельности в соответствии с индивидуальным заданием, общие сведения об особенностях и возможностях программного пакета Scilab с расширением Scicos; результаты расчетов и моделирования динамических процессов объектов профессиональной деятельности в соответствии с требованиями, предъявляемыми к отчету.

Текстовая часть отчета оформляется в соответствии с ГОСТ 7.32-2003 «Система стандартов по информации, библиотечному и издательскому делу. Отчет о научно-исследовательской работе. Структура и правила оформления». Страницы не обводятся в рамках, поля не отделяются чертой. Размеры полей не менее: левого – 30 мм, правого – 10 мм, верхнего – 20 мм и нижнего – 20 мм. Нумерация страниц отчета – сквозная: от титульного листа до последнего листа приложений. Номер страницы на титульном листе не проставляют. Номер страницы ставят в центре нижней части листа, точка после номера не ставится. Страницы, занятые таблицами и иллюстрациями, включают в сквозную нумерацию. Объем отчета должен быть не менее 20 страниц рукописного текста (без Приложений). Описания должны быть сжатыми. Объем приложений не регламентируется. Титульный лист является первым листом отчета, после которого помещается задание на практику. Титульный лист и задание не нумеруются, но входят в общее количество страниц. Титульный лист отчета оформляется по установленной единой форме, приводимой в приложении. За титульным листом в отчете помещается содержание.

Разделы отчета нумеруют арабскими цифрами в пределах всего отчета. Наименования разделов должны быть краткими и отражать содержание раздела. Переносы слов в заголовке не допускаются. Цифровой материал необходимо оформлять в виде таблиц. Каждая таблица должна иметь номер и тематическое название. Таблицу следует помещать после первого упоминания о ней в тексте. Приложения оформляют как продолжение отчета. В Приложении помещают материалы, не вошедшие в основной текст отчета. Каждое приложение следует начинать с новой страницы с указанием наверху посередине страницы слова «Приложение», его обозначения и степени. Приложения обозначают заглавными цифрами. После слова «Приложение» следует цифра, обозначающая его последовательность. Приложение должно иметь заголовок, который записывают симметрично относительно текста с прописной буквы отдельной строкой.

Защита отчёта по компьютерной практике производится перед комиссией выпускающей кафедры.

Студент, не выполнивший программу практики, получивший отрицательный отзыв о работе или неудовлетворительную оценку при защите отчёта, направляется на повторную практику в период студенческих каникул.

## **9. Фонд оценочных средств для проведения промежуточной аттестации обучающихся по практике**

## **9.1. Реализация компетенций**

**Компетенция ПК-1.** Способен разрабатывать концепции, проектную и конструкторскую документацию систем электроснабжения и электроэнергетических сетей

**Компетенция ПК-2.** Способен проектировать цифровые двойники отдельных элементов электроэнергетических систем

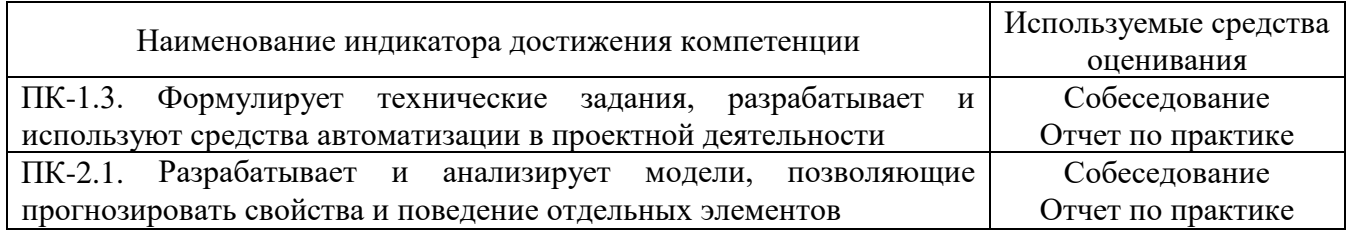

## **9.2. Типовые контрольные задания для промежуточной аттестации Перечень контрольных вопросов (типовых заданий) для дифференцированного зачета**

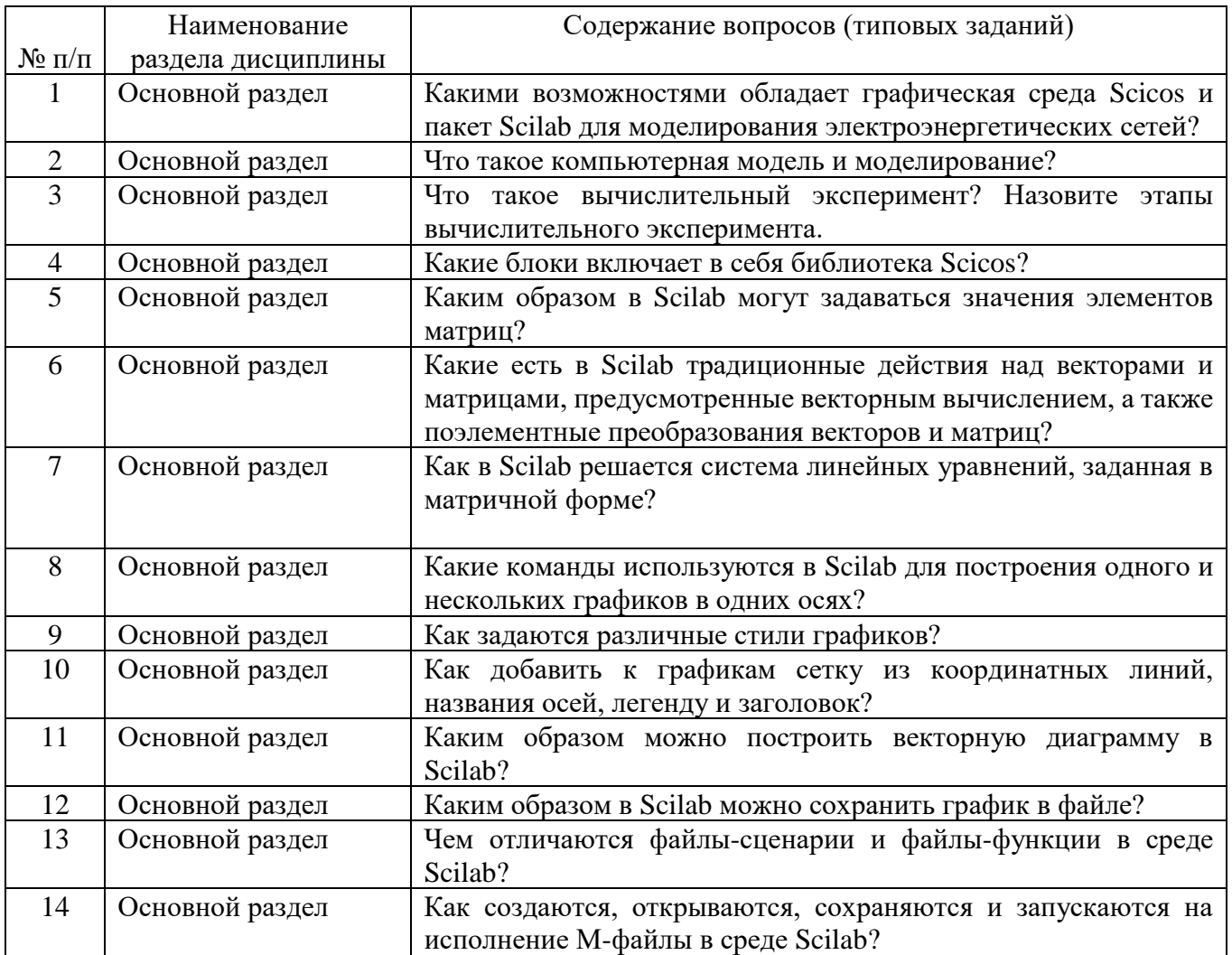

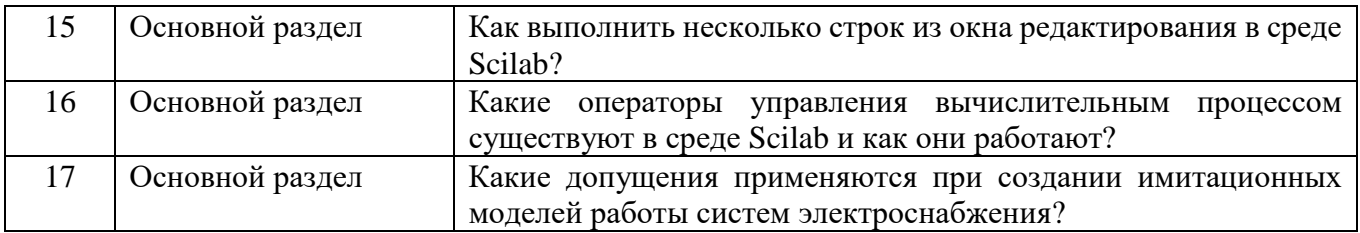

### 9.3. Описание критериев оценивания компетенций и шкалы оценивания

При промежуточной аттестации в форме дифференцированного зачета, используется следующая шкала оценивания: 2 - неудовлетворительно, 3 удовлетворительно, 4 - хорошо, 5 - отлично.

Критерий оценивания Наименование показателя оценивания результата обучения по практике Знания Знание терминов и определений Общие сведенья об особенностях и возможностях программного пакета Метолы моделирования систем электроснабжения электроэнергетических систем Умения Использовать методы расчета систем электроснабжения и электроэнергетических систем в программном обеспечении Использовать методы моделирования систем электроснабжения и электроэнергетических систем в программном обеспечении Четко излагать и интерпретировать знания

 $\overline{M}$ 

Критериями оценивания достижений показателей являются:

Оценка преподавателем выставляется интегрально с учётом всех показателей и критериев оценивания.

Применение программных пакетов для практического решения

Анализировать и обобщать материалы и полученные результаты с целью представления их в требуемом формате с учетом индивидуального задания и требований к отчету по практике

прикладных задач профессиональной деятельности

Оценка сформированности компетенций по показателю Знания.

Навыки

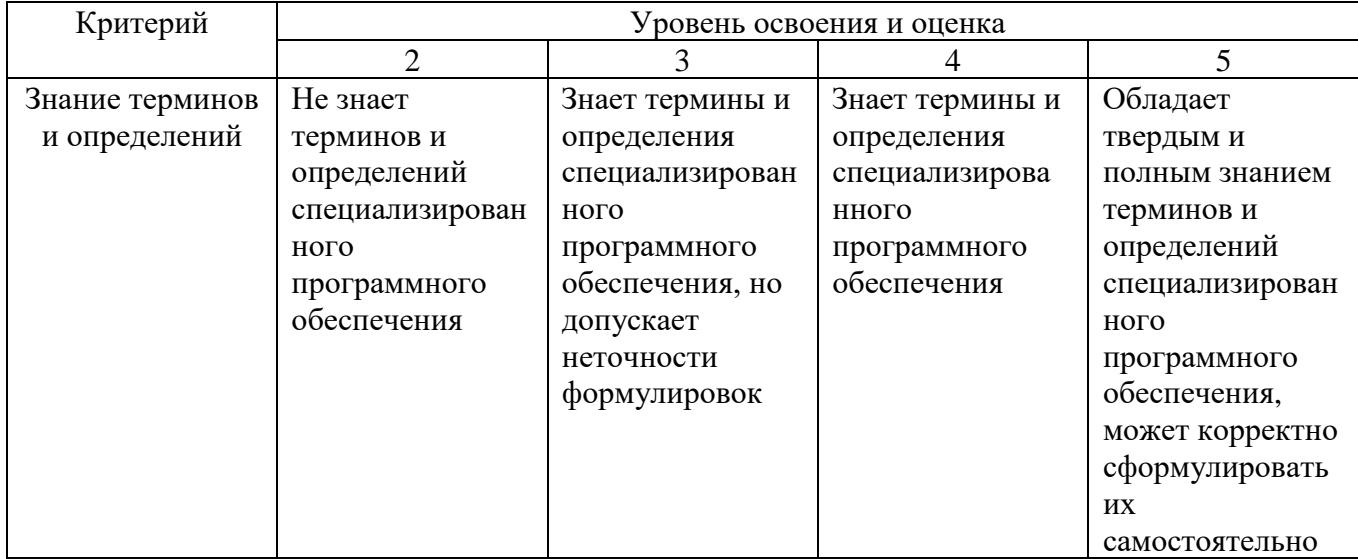

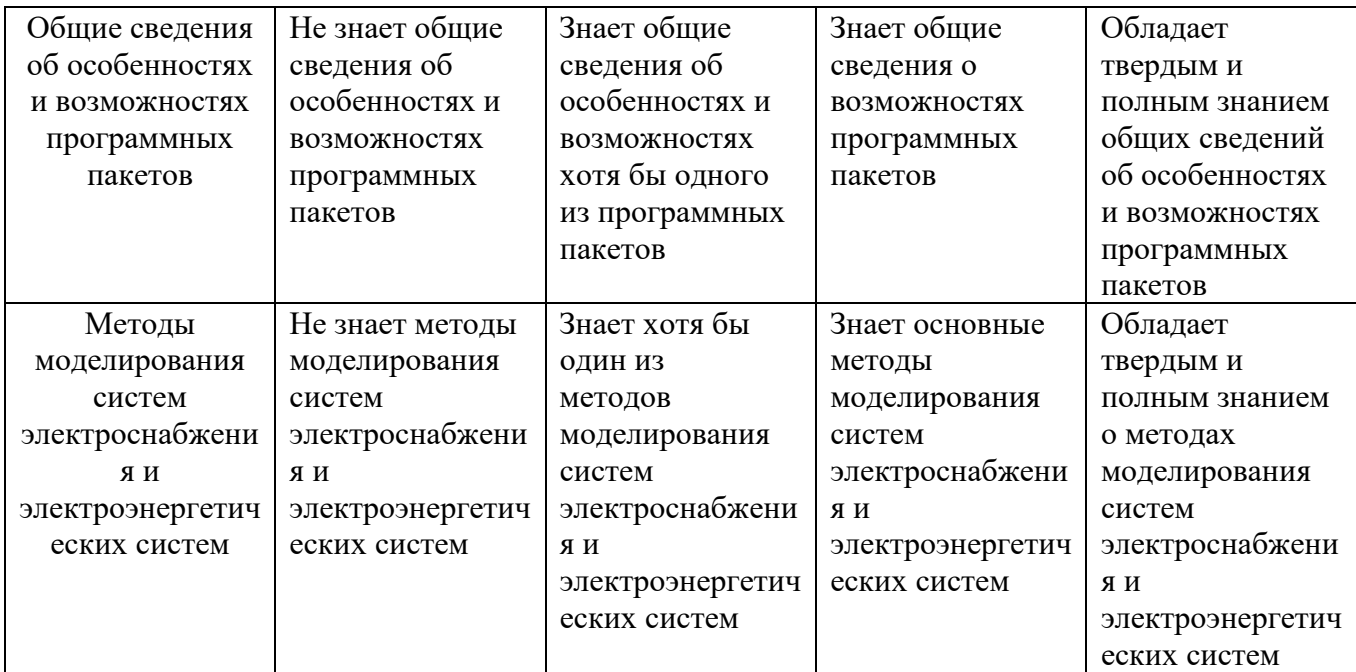

# Оценка сформированности компетенций по показателю Умения.

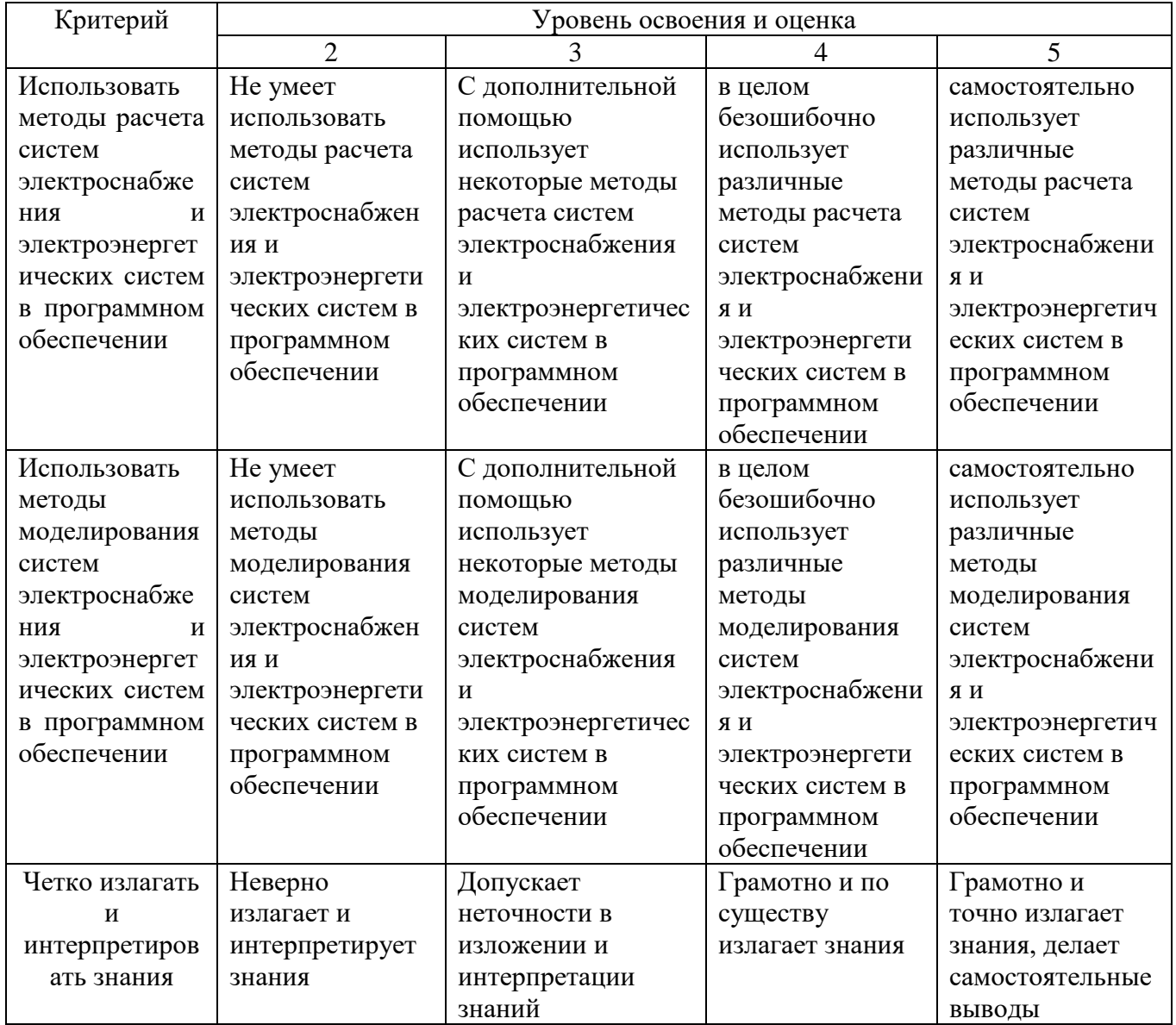

Оценка сформированности компетенций по показателю *Навыки.*

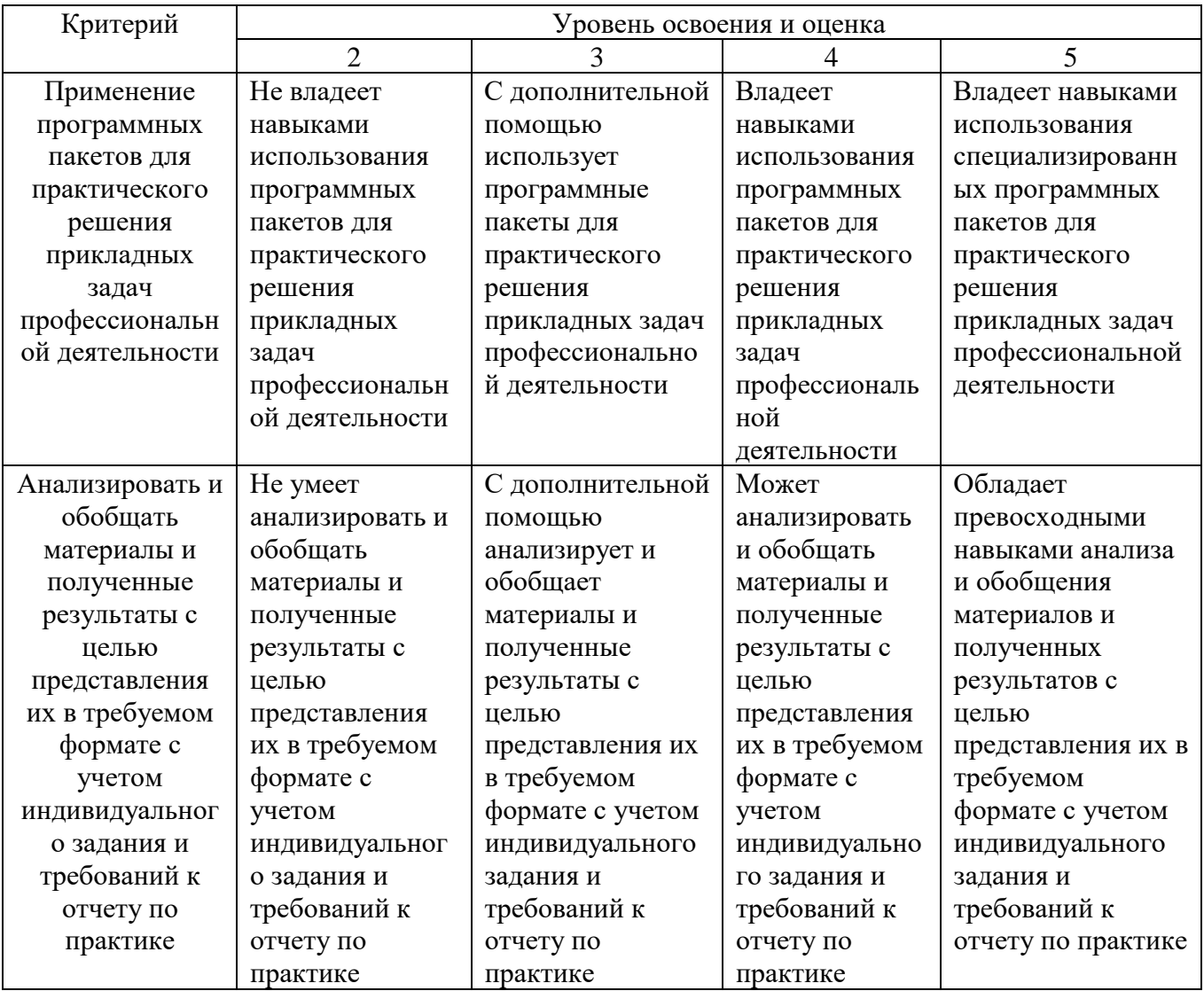

## **10. МАТЕРИАЛЬНО-ТЕХНИЧЕСКОЕ И УЧЕБНО-МЕТОДИЧЕСКОЕ ОБЕСПЕЧЕНИЕ**

## **10.1. Материально-техническое обеспечение**

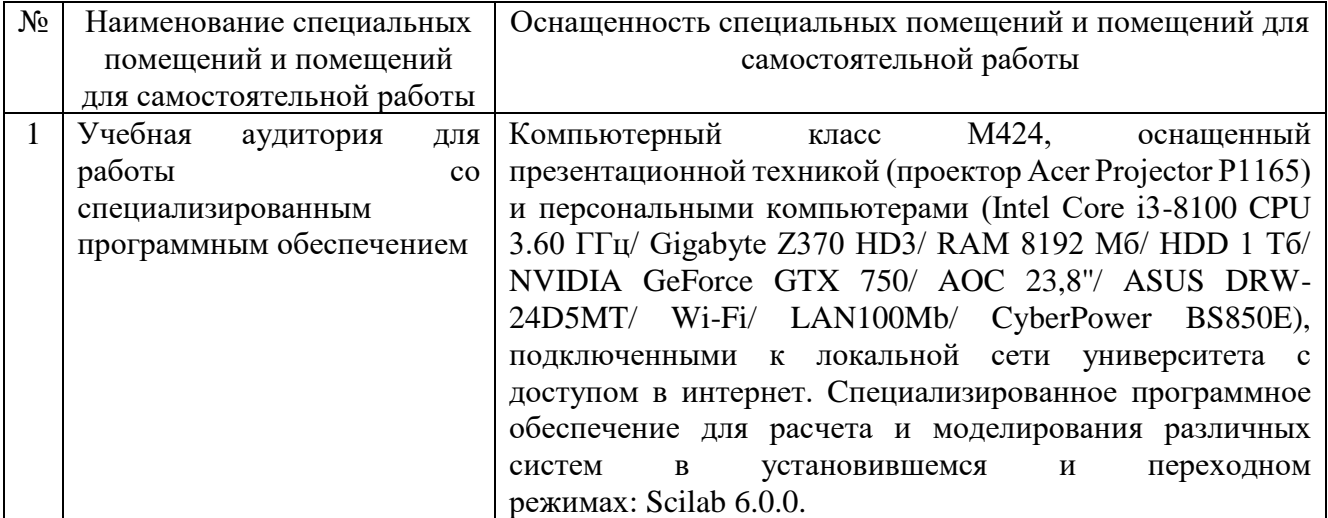

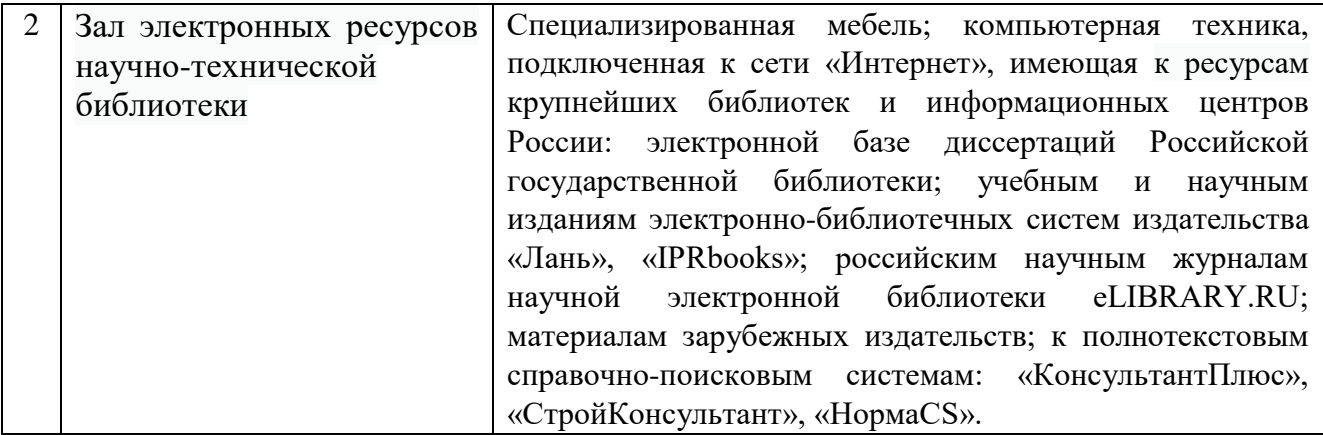

## **10.2. Лицензионное и свободно распространяемое программное обеспечение**

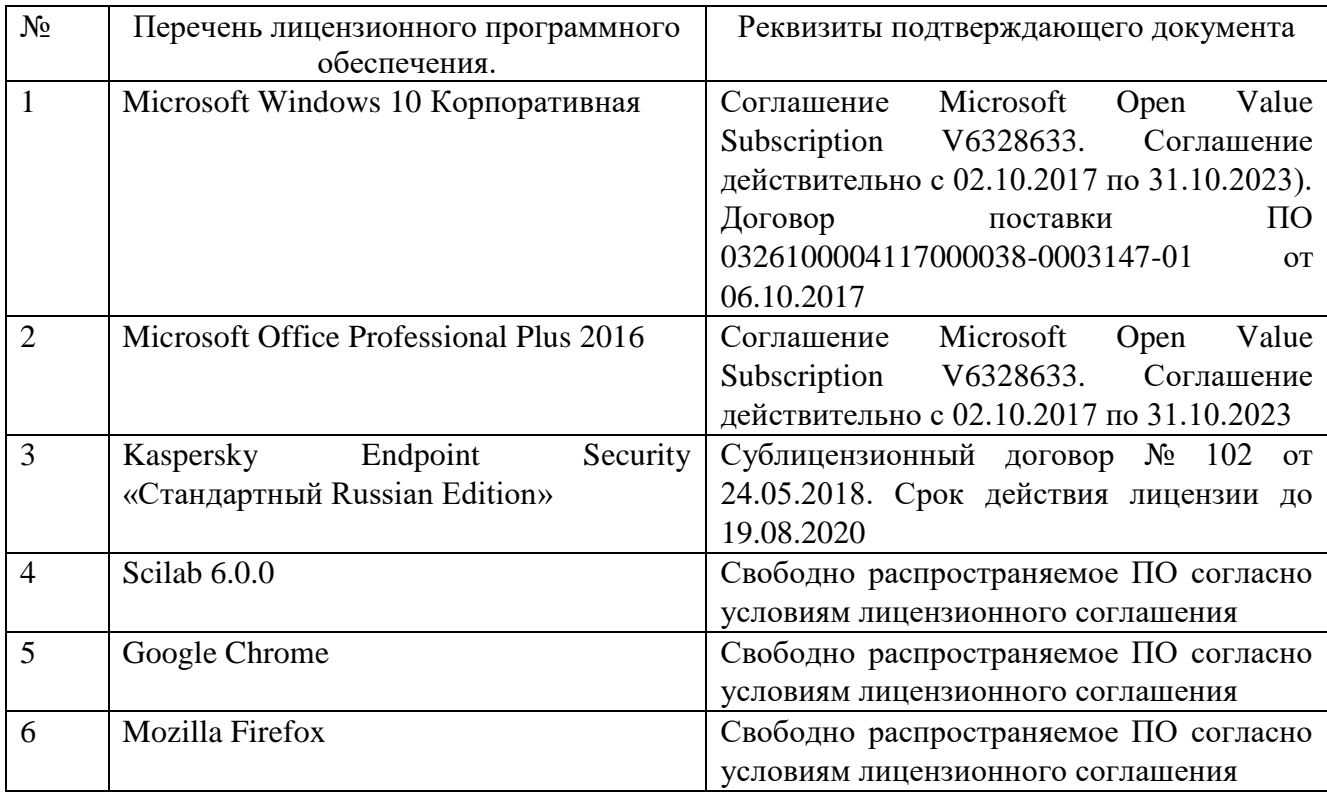

#### **10.3. Перечень учебных изданий и учебно-методических материалов**

1. Гурова Е.Г. Моделирование электротехнических систем [Электронный ресурс]: учебное пособие / Е.Г. Гурова. – Электрон. текстовые данные. – Новосибирск: Новосибирский государственный технический университет, 2014. – 52 c. – Режим доступа: [http://www.iprbookshop.ru/44966.html.](http://www.iprbookshop.ru/44966.html)

2. Любченко, В. Я. Применение математического моделирования в задачах электроэнергетики : учебное пособие / В. Я. Любченко, С. В. Родыгина; Новосибирский государственный технический университет. – Новосибирск : Новосибирский государственный технический университет, 2018. – 72 с. : ил., табл. – Режим доступа: по подписке. – URL: [https://biblioclub.ru/index.php?page=book&id=574837.](https://biblioclub.ru/index.php?page=book&id=574837) – Библиогр. в кн. – ISBN 978- 5-7782-3627-1. – Текст : электронный.

3. Вагин, Д. В. Численное моделирование динамических систем, описываемых обыкновенными дифференциальными уравнениями : учебное пособие / Д. В. Вагин ; Новосибирский государственный технический университет. – Новосибирск : Новосибирский государственный технический университет, 2019. – 63 с. : табл., граф., ил. – Режим доступа: по подписке. – URL: [https://biblioclub.ru/index.php?page=book&id=573956.](https://biblioclub.ru/index.php?page=book&id=573956) – Библиогр. в кн. – ISBN 978- 5-7782-3941-8. – Текст : электронный.

4. Моделирование и визуализация экспериментальных данных: лабораторный практикум : учебное пособие : / авт.-сост. Е. В. Крахоткина. – Ставрополь : Северо-Кавказский Федеральный университет (СКФУ), 2018. – 125 с. : ил. – Режим доступа: по подписке. – URL: [https://biblioclub.ru/index.php?page=book&id=563171.](https://biblioclub.ru/index.php?page=book&id=563171) – Библиогр. в кн. – Текст : электронный.

5. Родионов, Ю. В. Основы математического моделирования: учебное электронное издание : учебное пособие / Ю. В. Родионов, А. Д. Нахман ; Тамбовский государственный технический университет. – Тамбов : Тамбовский государственный технический университет (ТГТУ), 2018. – 111 с. : табл., граф. – Режим доступа: по подписке. – URL: [https://biblioclub.ru/index.php?page=book&id=570456.](https://biblioclub.ru/index.php?page=book&id=570456) – Библиогр. в кн. – ISBN 978- 5-8265-1886-1. – Текст : электронный.

## **10.4. Перечень интернет ресурсов, профессиональных баз данных, информационно-справочных систем**

1. Справочно-поисковая система «КонсультантПлюс» [Электронный ресурс]. – Режим доступа: <http://www.consultant.ru/>**.**– Заглавие с экрана. – Доступ осуществляется с компьютеров локальной сети университета и в зале электронных ресурсов НТБ (к.302).

2. Сборник нормативных документов «Норма CS» [Электронный ресурс]. – Режим доступа:<http://normacs.ru/> – Заглавие с экрана. – Доступ осуществляется с компьютеров локальной сети университета и в зале электронных ресурсов НТБ  $(K.302).$ 

3. Справка Scilab [Электронный ресурс]. – Режим доступа: https://help.scilab.org/docs/6.0.0/ru\_RU/index.html. –Заглавие с экрана.

4. Tutorials [Электронный ресурс]. – Режим доступа: https://www.scilab.org/tutorials. –Заглавие с экрана.

5. Основы работы в Scilab [Электронный ресурс]. – Режим доступа: https://habr.com/ru/post/162889/. –Заглавие с экрана.

6. Викиучебник. Scilab [Электронный ресурс] . – Режим доступа: https://ru.wikibooks.org/wiki/Scilab. –Заглавие с экрана.

7. ScicosLab [Электронный ресурс]. – Режим доступа: http://www.scicoslab.org/. –Заглавие с экрана.

## **11. УТВЕРЖДЕНИЕ РПРОГРАММЫ ПРАКТИКИ**

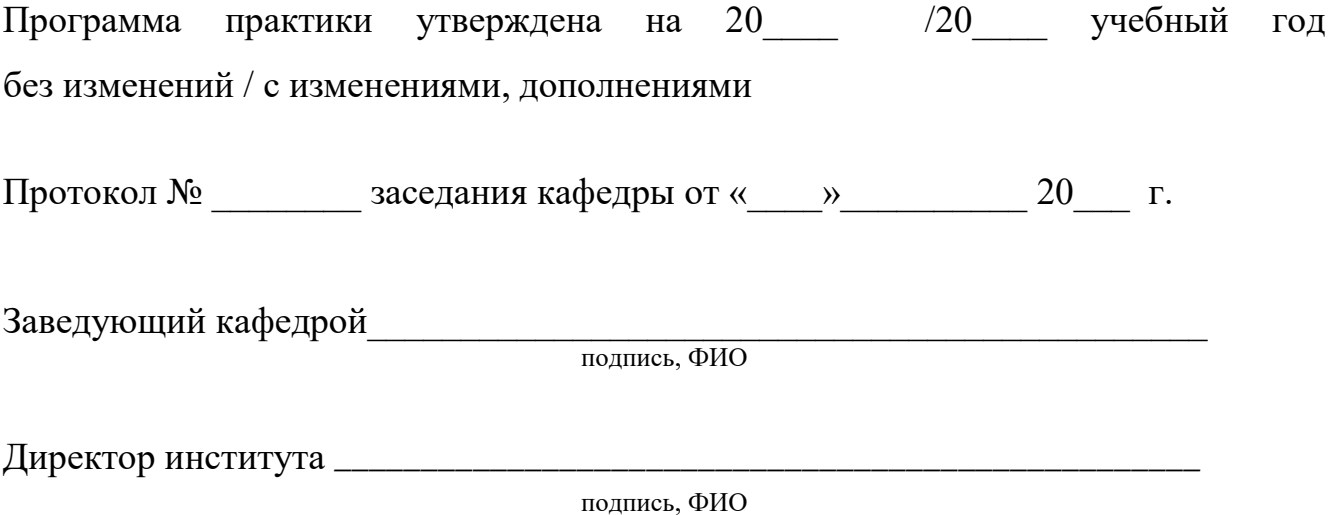